# CPSC 340: Machine Learning and Data Mining

Data Exploration Fall 2017

This lecture roughly follow: http://www-users.cs.umn.edu/~kumar/dmbook/dmslides/chap2\_data.pdf

# Admin

- Assignment 0 is due next Friday: start early.
- Waiting list people: you should be registered next week.
- Bookmark the course webpage:
  - www.cs.ubc.ca/~schmidtm/Courses/340-F17
- Sign up for the course Piazza group:
  - www.piazza.com/ubc.ca/winterterm12017/cpsc340/home
- Sign up for a CS undergrad account:
  - <u>https://www.cs.ubc.ca/getacct</u>
- Tutorials start next week.
  - Optional, but you need to be registered in a tutorial.
- Office hours start next week:
  - Watch the website for details.
- Auditing: message me on Piazza if you want to audit.

### Data Mining: Bird's Eye View

- 1) Collect data.
- 2) Data mining!
- 3) Profit?

Unfortunately, it's often more complicated...

# Data Mining: Some Typical Steps

- 1) Learn about the application.
- 2) Identify data mining task.
- 3) Collect data.
- 4) Clean and preprocess the data.
- 5) Transform data or select useful subsets.
- 6) Choose data mining algorithm.
- 7) Data mining!
- 8) Evaluate, visualize, and interpret results.
- 9) Use results for profit or other goals.(often, you'll go through cycles of the above)

# Data Mining: Some Typical Steps

- 1) Learn about the application.
- 2) Identify data mining task.
- 3) Collect data.
- 4) Clean and preprocess the data.
- 5) Transform data or select useful subsets.
- 6) Choose data mining algorithm.
- 7) Data mining!
- 8) Evaluate, visualize, and interpret results.
- 9) Use results for profit or other goals.(often, you'll go through cycles of the above)

### What is Data?

• We'll define data as a collection of objects, and their features.

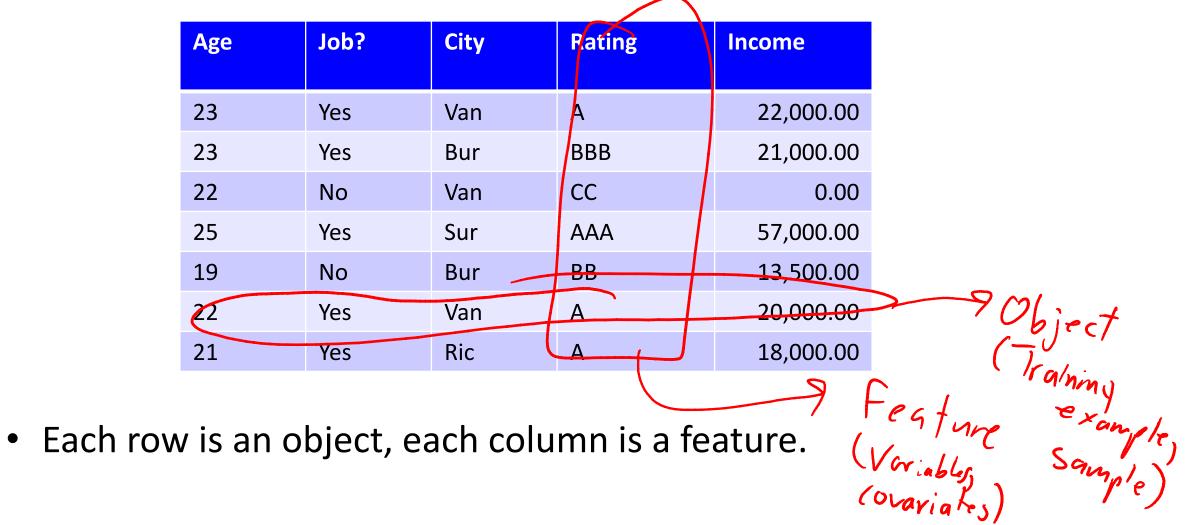

# Types of Data

- Categorical features come from an unordered set:
  - Binary: job?
  - Nominal: city.
- Numerical features come from ordered sets:
  - Discrete counts: age.
  - Ordinal: rating.
  - Continuous/real-valued: height.

# **Converting to Continuous Features**

Often want a real-valued object representation:

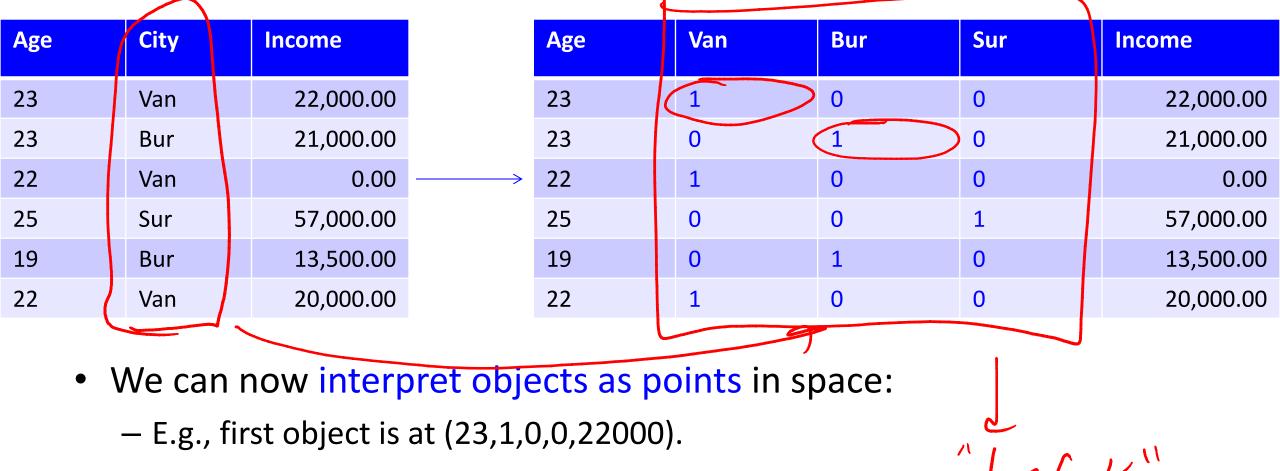

# Approximating Text with Continuous Features

• Bag of words replaces document by word counts:

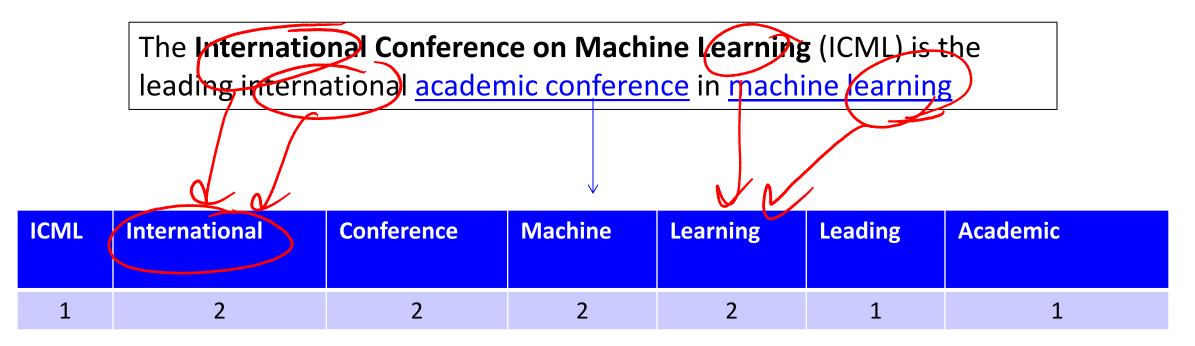

- Ignores order, but often captures general theme.
- You can compute 'distance' between documents.

#### Approximating Images and Graphs

• We can think of other data types in this way:

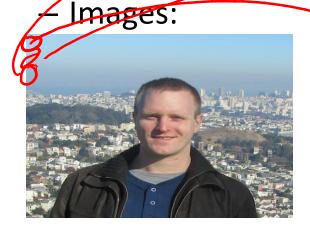

|           | (1,1) | (2,1) | (3,1) | <br>(m,1) | ••• | (m,n) |  |
|-----------|-------|-------|-------|-----------|-----|-------|--|
| graycale  | 8.4-  |       | 10    | 10        |     | 0.5   |  |
| intensity | 45    | 44    | 43    | <br>12    |     | 35    |  |

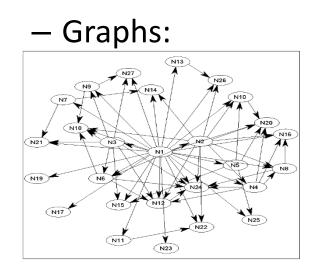

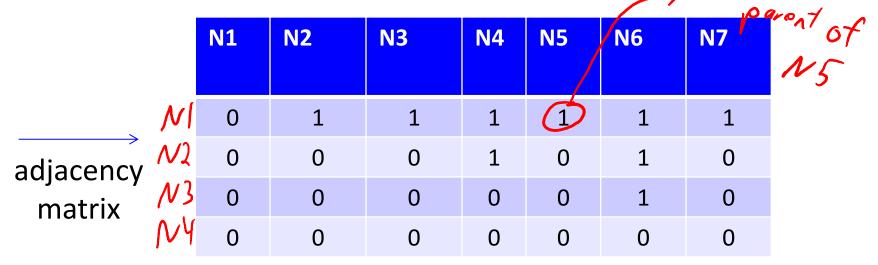

# Data Cleaning

- ML+DM typically assume 'clean' data.
- Ways that data might not be 'clean':
  - Noise (e.g., distortion on phone).
  - Outliers (e.g., data entry or instrument error).
  - Missing values (no value available or not applicable)
  - Duplicated data (repetitions, or different storage formats).
- Any of these can lead to problems in analyses.
  - Want to fix these issues, if possible.
  - Some ML methods are robust to these.
  - Often, ML is the best way to detect/fix these.

#### The Question I Hate the Most...

• How much data do we need?

- A difficult if not impossible question to answer.
- My usual answer: "more is better".
  - With the warning: "as long as the quality doesn't suffer".
- Another popular answer: "ten times the number of features".

## A Simple Setting: Coupon Collecting

- Assume we have a categorical variable with 50 possible values:
  {Alabama, Alaska, Arizona, Arkansas,...}.
- Assume each category has probability of 1/50 of being chosen:
  How many objects do we need to see before we expect to see them all?
- Expected value is ~225.
- Coupon collector problem: O(n log n) in general.
  - Gotta Catch'em all!
- Obvious sanity check, is need more samples than categories:
  - Situation is worse if they don't have equal probabilities.
  - Typically want to see categories more than once to learn anything.

## Feature Aggregation

- Feature aggregation:
  - Combine features to form new features:

| Van | Bur | Sur | Edm | Cal |   | ВС | AB |
|-----|-----|-----|-----|-----|---|----|----|
| 1   | 0   | 0   | 0   | 0   |   | 1  | 0  |
| 0   | 1   | 0   | 0   | 0   |   | 1  | 0  |
| 1   | 0   | 0   | 0   | 0   | > | 1  | 0  |
| 0   | 0   | 0   | 1   | 0   |   | 0  | 1  |
| 0   | 0   | 0   | 0   | 1   |   | 0  | 1  |
| 0   | 0   | 1   | 0   | 0   |   | 1  | 0  |

• More province information than city information.

### **Feature Selection**

#### • Feature Selection:

#### - Remove features that are not relevant to the task.

| SID: | Age | Job? | City | Rating | Income    |
|------|-----|------|------|--------|-----------|
| 3457 | 23  | Yes  | Van  | A      | 22,000.00 |
| 1247 | 23  | Yes  | Bur  | BBB    | 21,000.00 |
| 6421 | 22  | No   | Van  | CC     | 0.00      |
| 1235 | 25  | Yes  | Sur  | AAA    | 57,000.00 |
| 8976 | 19  | No   | Bur  | BB     | 13,500.00 |
| 2345 | 22  | Yes  | Van  | А      | 20,000.00 |

- Student ID is probably not relevant.

- Mathematical transformations:
  - Discretization (binning): turn numerical data into categorical.

| Age | < 20  | >= 20, < 25 | >= 25 |
|-----|-------|-------------|-------|
| 23  | 0     | 1           | 0     |
| 23  | <br>0 | 1           | 0     |
| 22  | 0     | 1           | 0     |
| 25  | 0     | 0           | 1     |
| 19  | 1     | 0           | 0     |
| 22  | 0     | 1           | 0     |

• Only need consider 3 values.

- Mathematical transformations:
  - Discretization (binning): turn numerical data into categorical.
  - Square, exponentiation, or take logarithm.

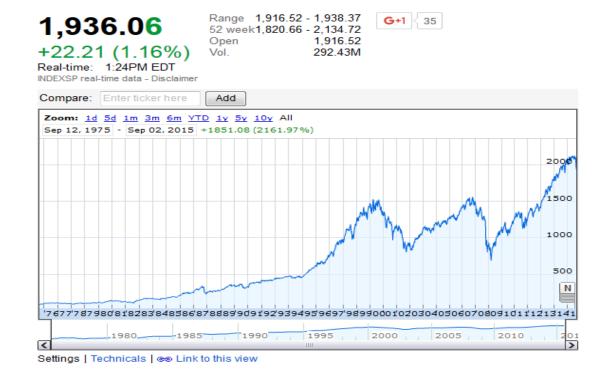

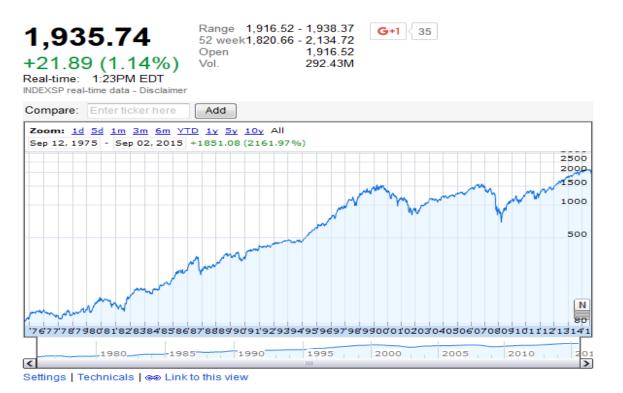

www.google.com/finance

- Mathematical transformations:
  - Discretization (binning): turn numerical data into categorical.
  - Square, exponentiation, or take logarithm.
  - Scaling: convert variables to comparable scales (E.g., convert kilograms to grams.)

heve.

- Mathematical transformations:
  - Discretization (binning): turn numerical data into categorical.
  - Square, exponentiation, or take logarithm.
  - Scaling: convert variables to comparable scales.
  - Fourier coefficients, spectrograms, and wavelets (signal data).

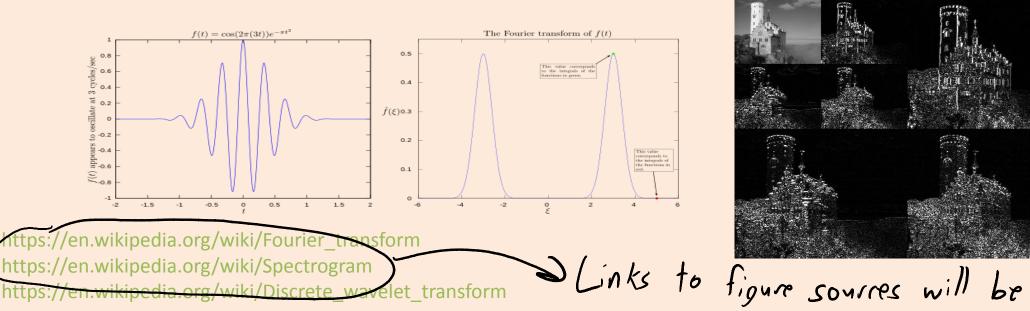

# (pause)

## **Exploratory Data Analysis**

• You should always 'look' at the data first.

- But how do you 'look' at features and high-dimensional objects?
  - Summary statistics.
  - Visualization.
  - ML + DM (later in course).

#### **Categorical Summary Statistics**

- Summary statistics for a categorical variable:
  - Frequencies of different classes.
  - Mode: category that occurs most often.
  - Quantiles: categories that occur more than t times:

|                           | 2014     |
|---------------------------|----------|
| Canada                    | 35,540.4 |
| Newfoundland and Labrador | 527.0    |
| Prince Edward Island      | 146.3    |
| Nova Scotia               | 942.7    |
| New Brunswick             | 753.9    |
| Quebec                    | 8,214.7  |
| Ontario                   | 13,678.7 |
| Manitoba                  | 1,282.0  |
| Saskatchewan              | 1,125.4  |
| Alberta                   | 4,121.7  |
| British Columbia          | 4,631.3  |
| Yukon                     | 36.5     |
| Northwest Territories     | 43.6     |
| Nunavut                   | 36.6     |

Population by year, by province and territory

(Number)

Frequency: 13.3% of Canadian residents live in BC. Mode: Ontario has largest number of residents (38.5%) Quantile: 6 provinces have more than 1 million people.

#### **Continuous Summary Statistics**

- Measures of location:
  - Mean: average value.
  - Median: value such that half points are larger/smaller.
  - Quantiles: value such that 't' points are larger.
- Measures of spread:
  - Range: minimum and maximum values.
  - Variance: measures how far values are from mean.
    - Square root of variance is "standard deviation".
  - Intequantile ranges: difference between quantiles.

#### **Continuous Summary Statistics**

- Data: [0 1 2 3 3 5 7 8 9 10 14 15 17 200]
- Measures of location:
  - Mean(Data) = 21
  - Mode(Data) = 3
  - Median(Data) = 7.5
  - Quantile(Data, 0.5) = 7.5
  - Quantile(Data,0.25) = 3
  - Quantile(Data, 0.75) = 14
- Measures of spread:
  - Range(Data) = [0 200].
  - Std(Data) = 51.79
  - IQR(Data,.25,.75) = 11
- Notice that mean and std are more sensitive to extreme values ("outliers").

V"outlier"

# **Distances and Similarities**

- There are also summary statistics between features 'x' and 'y'.
  - Hamming distance:
    - Number of elements in the vectors that aren't equal.
  - Euclidean distance:
    - How far apart are the vectors?
  - Correlation:
    - Does one increase/decrease linearly as the other increases?

| X | У |
|---|---|
| 0 | 0 |
| 0 | 0 |
| 1 | 0 |
| 0 | 1 |
| 0 | 1 |
| 1 | 1 |
| 0 | 0 |
| 0 | 1 |
| 0 | 1 |

## **Distances and Similarities**

- There are also summary statistics between features 'x' and 'y'.
  - Rank correlation:
    - Does one increase/decrease non-linearly as the other increases?
- Distances/similarities between other objects:
  - Jaccard coefficient (distance between sets):
    - (size of intersection of sets) / (size of union of sets)
  - Edit distance (distance between strings):
    - How many characters do we need to change to go from x to y?
    - Computed using dynamic programming (CPSC 320).

| x | У |
|---|---|
| 0 | 0 |
| 0 | 0 |
| 1 | 0 |
| 0 | 1 |
| 0 | 1 |
| 1 | 1 |
| 0 | 0 |
| 0 | 1 |
| 0 | 1 |

## Limitations of Summary Statistics

- On their own summary statistic can be misleading.
- Why not to trust statistics

- Amcomb's quartet:
  - Almost same means.
  - Almost same variances.
  - Almost same correlations.
  - Look completely different.
- <u>Datasaurus dozen</u>.

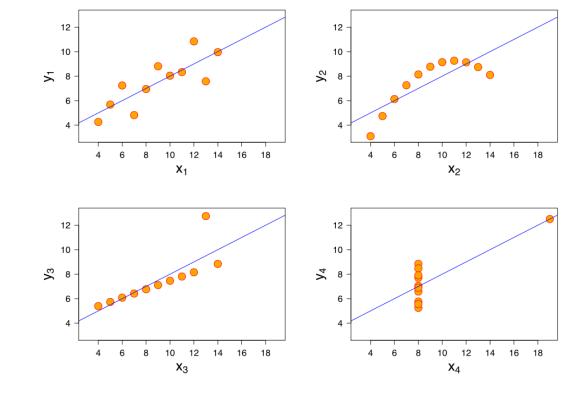

https://en.wikipedia.org/wiki/Anscombe%27s\_quartet

# (pause)

## Visualization

- You can learn a lot from 2D plots of the data:
  - Patterns, trends, outliers, unusual patterns.

| Lat | Long | Temp |
|-----|------|------|
| 0   | 0    | 30.1 |
| 0   | 1    | 29.8 |
| 0   | 2    | 29.9 |
| 0   | 3    | 30.1 |
| 0   | 4    | 29.9 |
|     | •••  |      |

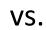

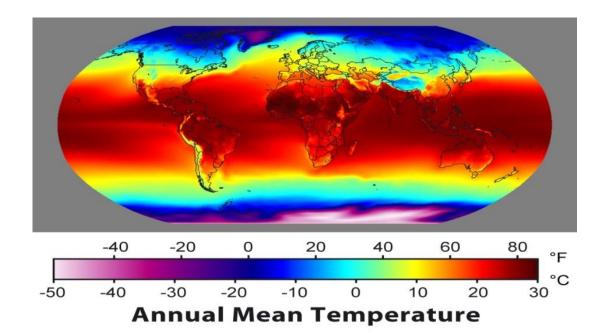

#### **Basic Plot**

• Visualize one variable as a function of another.

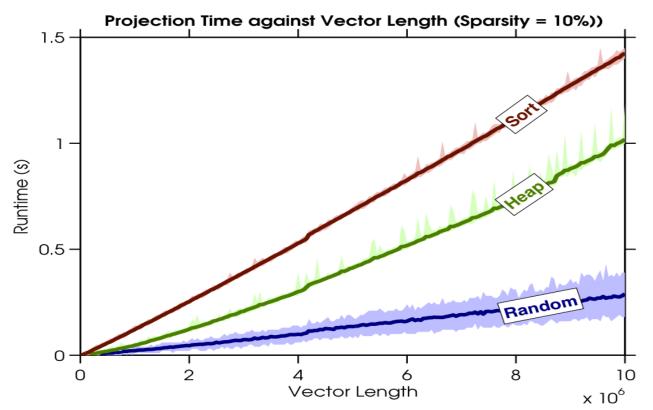

• Fun with plots.

#### Histogram

• Histograms display distribution of a variable.

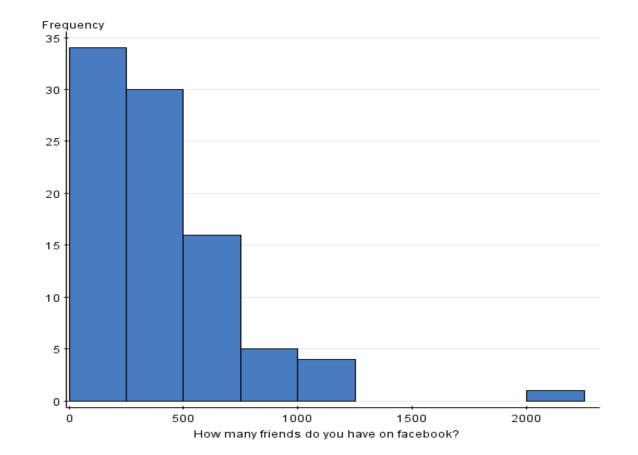

http://www.statcrunch.com/5.0/viewresult.php?resid=1024581

#### Box Plot

\_

video

Type of Post

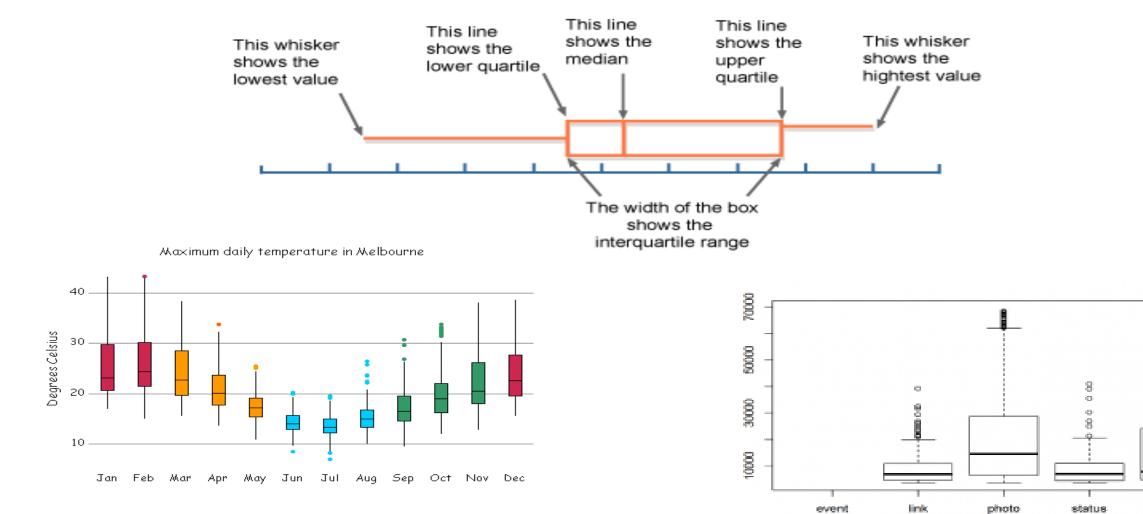

http://www.bbc.co.uk/schools/gcsebitesize/maths/statistics/representingdata3hi http://www.scc.ms.unimelb.edu.au/whatisstatistics/weather.html http://r.ramganalytics.com/r/facebook-likes-and-analytics/

#### Box Plot

• Photo from CTV Olympic coverage in 2010:

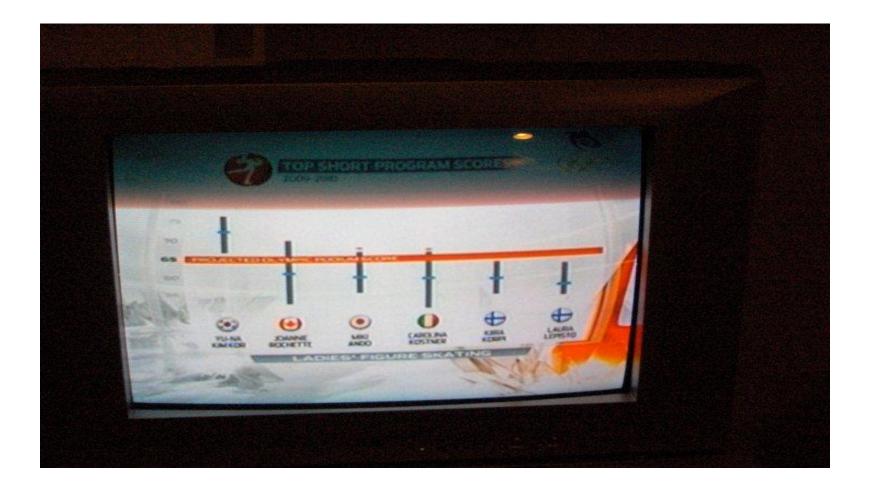

#### Scatterplot

- Look at distribution of two features:
  - Feature 1 on x-axis.
  - Feature 2 on y-axis.
  - Basically a "plot without lines" between the points.

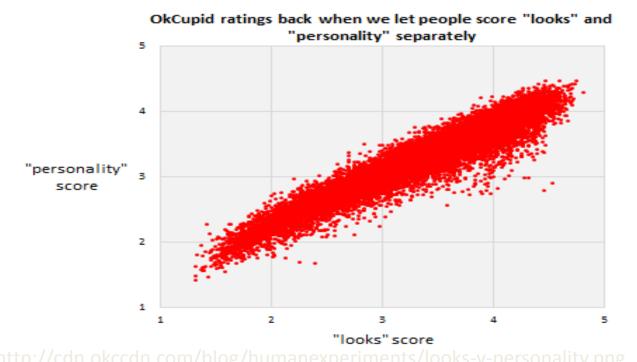

 Shows correlation between "personality" score and "looks" score.

### Scatterplot

- Look at distribution of two features:
  - Feature 1 on x-axis.
  - Feature 2 on y-axis.
  - Basically a "plot without lines" between the points.

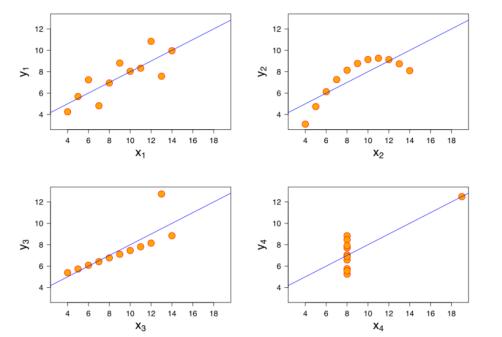

- Shows correlation between "personality" score and "looks" score.
- But scatterplots let you see more complicated patterns.

https://en.wikipedia.org/wiki/Anscombe%27s\_quarter

#### **Scatterplot Arrays**

• For multiple variables, can use scatterplot array.

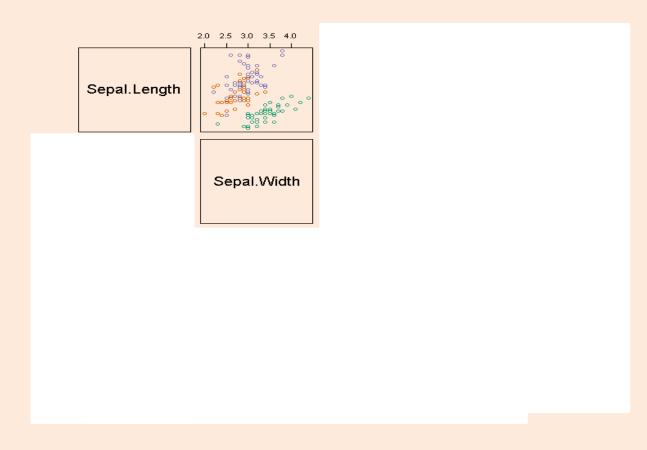

http://www.ats.ucla.edu/stat/r/pages/layout.htm

## Scatterplot Arrays

• For multiple variables, can use scatterplot array.

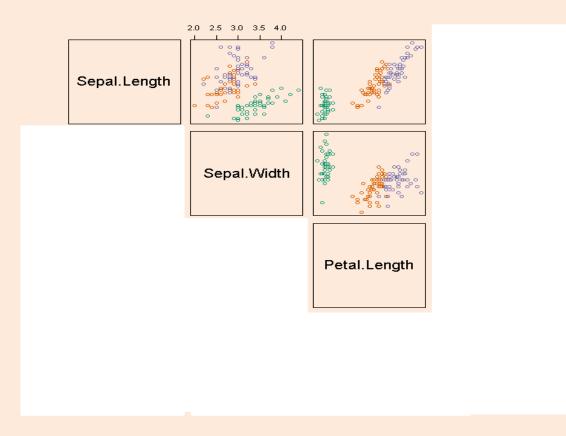

http://www.ats.ucla.edu/stat/r/pages/layout.htm

## Scatterplot Arrays

• For multiple variables, can use scatterplot array.

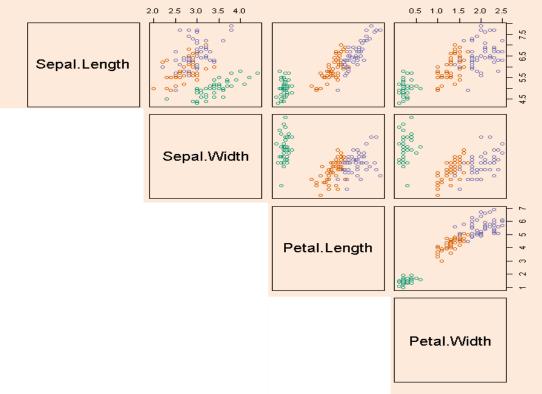

• Colors can indicate a third categorical variable.

http://www.ats.ucla.edu/stat/r/pages/layout.htm

# Summary

- Typical data mining steps:
  - Involves data collection, preprocessing, analysis, and evaluation.
- Object-feature representation and categorical/numerical features.
  - Transforming non-vector objects to vector representations.
- Feature transformations:
  - To address coupon collecting or simplify relationships between variables.
- Exploring data:
  - Summary statistics and data visualization.
- Post-lecture bonus slides: other visualization methods.
- Next week: let's start some machine learning...

## Histogram

• Histogram with grouping:

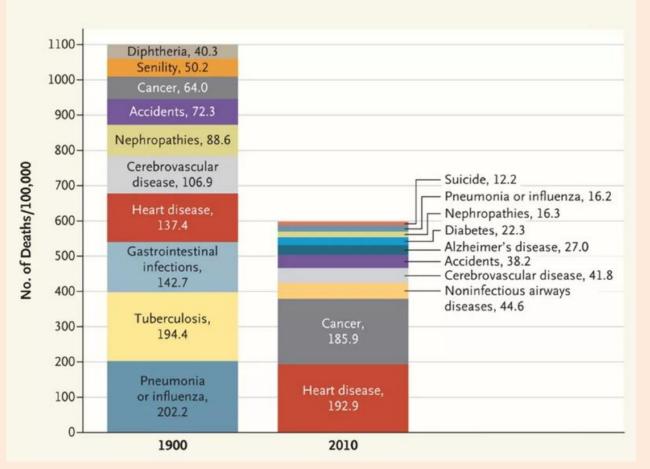

http://www.vox.com/2016/5/10/11608064/americans-cause-of-death

## **Box Plots**

• Box plot with grouping:

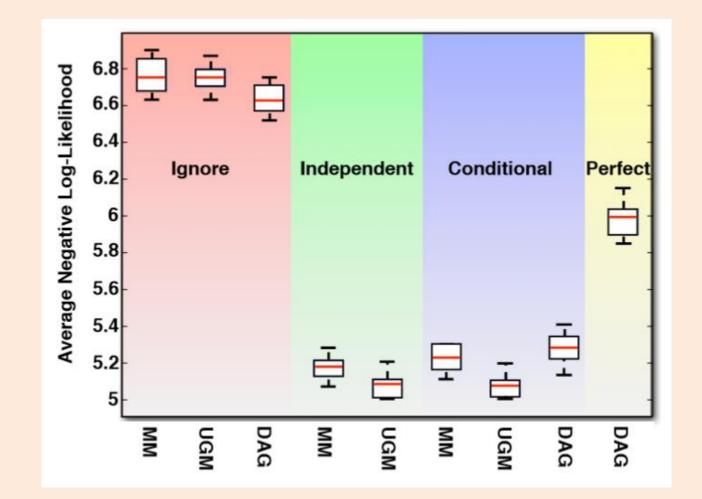

## Map Coloring

• Color/intensity can represent feature of region.

#### Popularity of naming baby "Evelyn" over time:

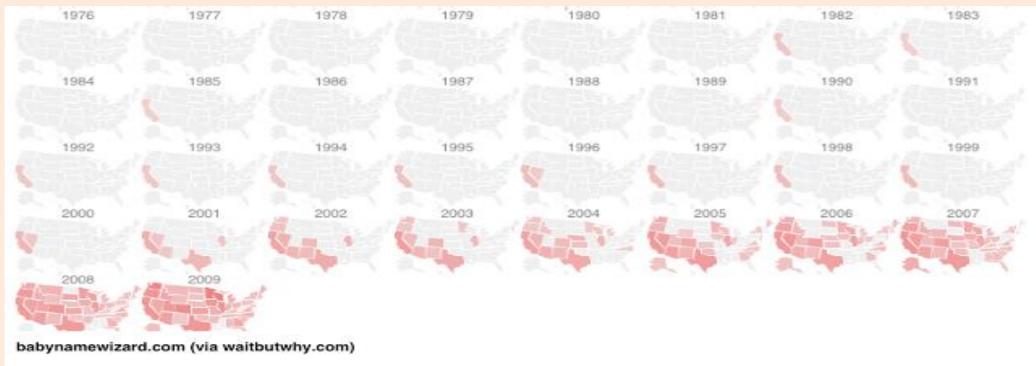

But not very good if some regions are very small.

**Canadian Income Mobility** 

http://waitbutwhy.com/2013/12/how-to-name-baby.html

# Map Coloring

Variation just uses fixed-size blocks and tries to arrange geographically:

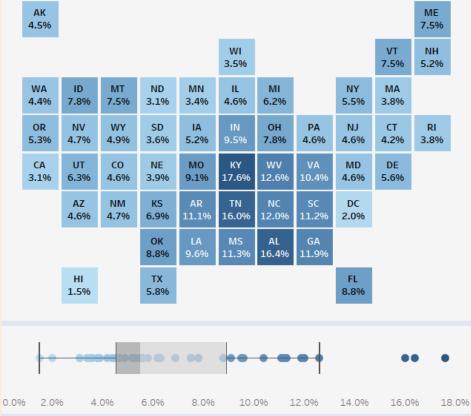

Source: U.S. Census Bureau, 2015 ACS 1 Year Estimates

http://www.visualcapitalist.com/america-immigration-1820/

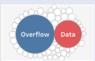

## **Contour Plot**

• Colour visualizes 'z' as we vary 'x' and 'y'.

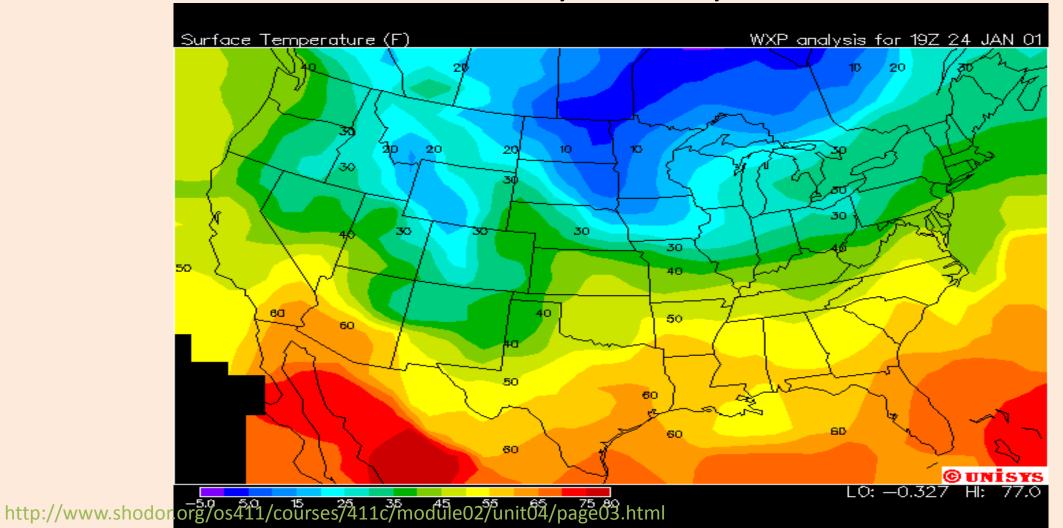

## Treemaps

• Area represents attribute value:

| United States<br>398194 | <section-header><section-header></section-header></section-header> | Germany<br>81849        |                         | France<br>46262                 |                                                   |
|-------------------------|--------------------------------------------------------------------|-------------------------|-------------------------|---------------------------------|---------------------------------------------------|
|                         |                                                                    | Korea<br>43906          | ltaly<br>24510          | India<br>24439                  | Canada<br>24218                                   |
|                         |                                                                    | United Kingdom<br>40096 |                         | Australia Sweden<br>18755 13449 |                                                   |
|                         |                                                                    |                         | Chinese Taipei<br>20512 | Netherlands<br>12419            | israei<br>9461                                    |
|                         |                                                                    | Russia<br>30058         | Spain<br>20435          | Switzerland<br>10513            | Belgium Finland<br>7737 7473<br>Singapore<br>6480 |

http://mjwest.org/vis/treemaps/

## Cartogram

• Fancier version of treemaps:

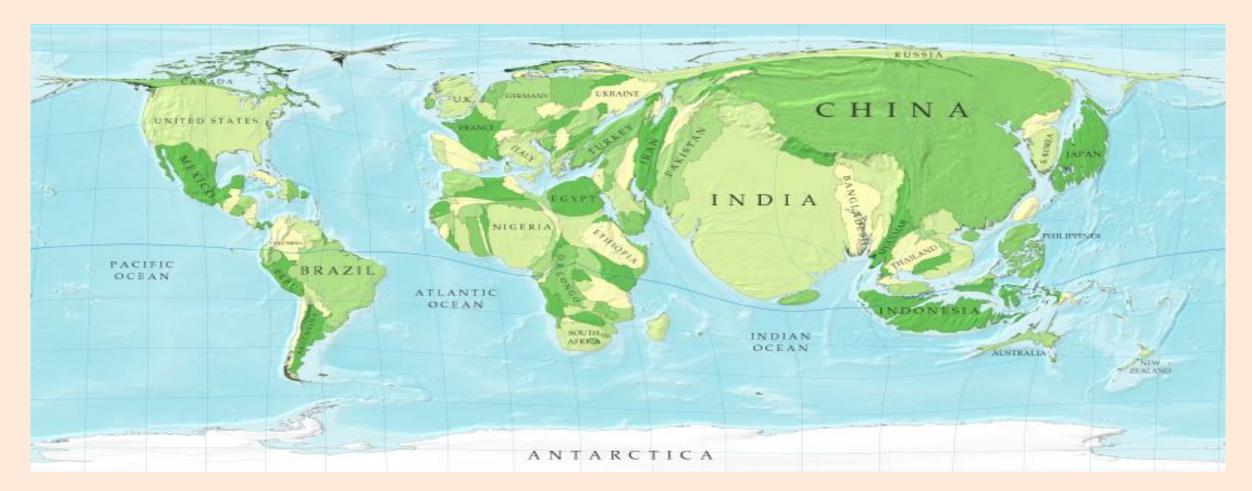

#### http://www-personal.umich.edu/~mejn/cartograms/

### Stream Graph

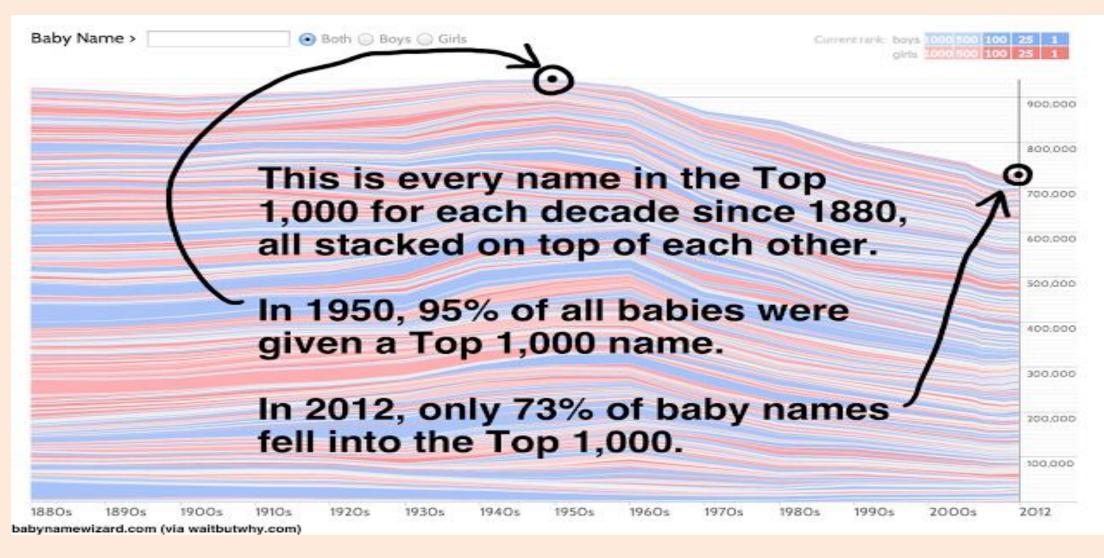

#### http://waitbutwhy.com/2013/12/how-to-name-baby.html

### Stream Graph

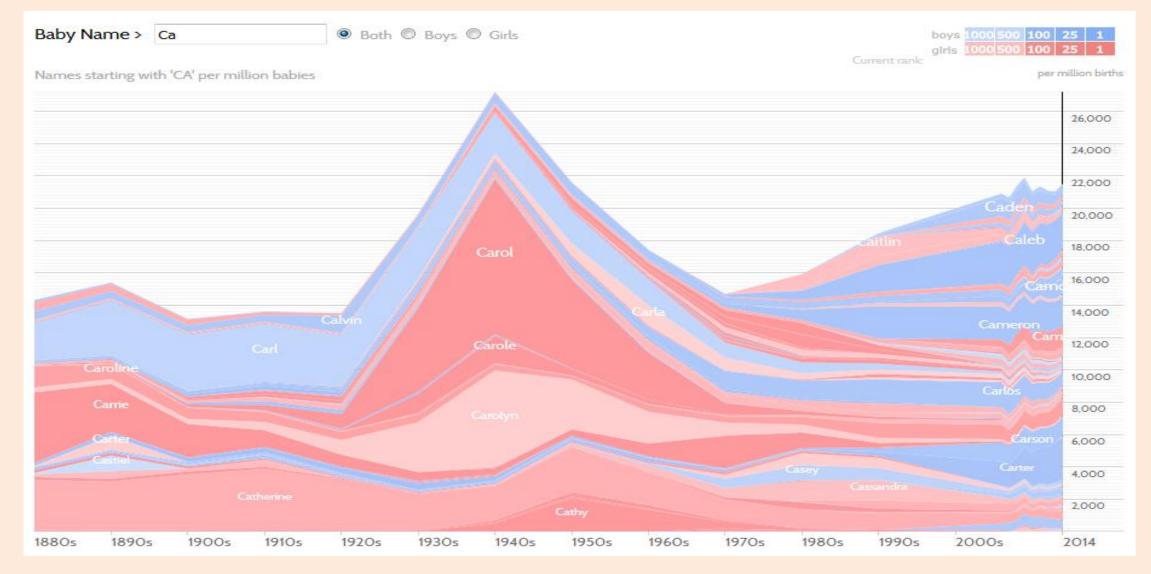

#### http://www.babynamewizard.com/d3js-voyager/popup.html#prefix=ca&sw=both&exact=false

#### Stream Graph

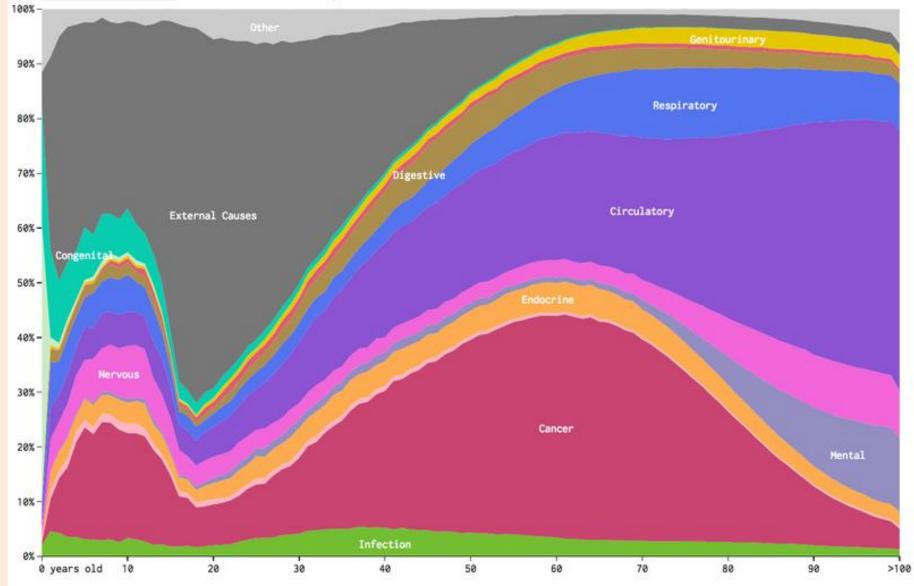

http://www.vox.com/2016/5/10/11608064/americans-cause-of-death

## Videos and Interactive Visualizations

- For data recorded over time, videos can be useful:
  - <u>Map colouring over time</u>.
- There are also lots of neat interactive visualization methods:
  - <u>Sale date for most expensive paintings</u>.
  - <u>Global map of wind, weather, and oceans</u>.
  - Many examples here.

## Entropy as Measure of Randomness

- Entropy measures "randomness" of a set of variables.
  - See <u>Wikipedia</u> for definition.

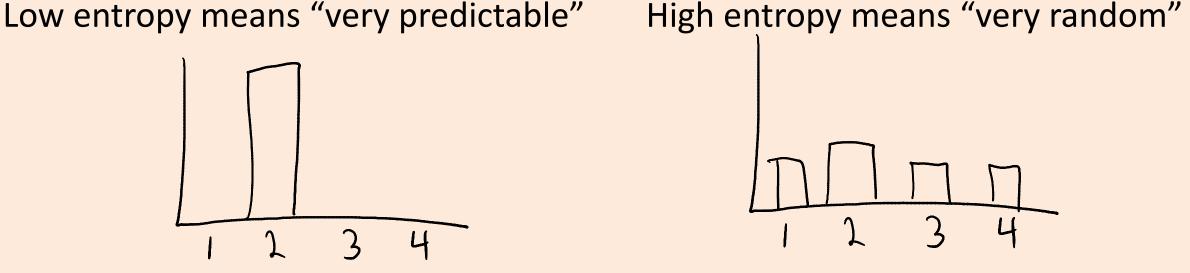

- For categorical features, the uniform distribution has the highest entropy.
- For continuous features with fixed mean and variance:
  - Normal distribution has highest entropy.
- Entropy and Dr. Seuss.

## Hamming Distance vs. Jaccard Coefficient

| Α | В |
|---|---|
| 1 | 0 |
| 1 | 0 |
| 1 | 0 |
| 0 | 1 |
| 0 | 1 |
| 1 | 0 |
| 0 | 0 |
| 0 | 0 |
| 0 | 1 |

- These vectors agree in 2 positions.
  - Normalizing Hamming distance by vector length, similarity is 2/9.
- If we're really interested in predicting 1s, we could find set of 1s in both and compute Jaccard:
  - A -> {1,2,3,6}, B -> {4,5,9}
  - No intersection so Jaccard similarity is actually 0.

# Hamming Distance vs. Jaccard Coefficient

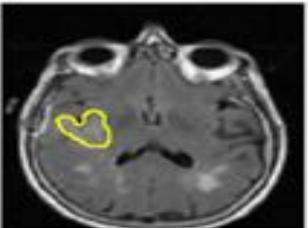

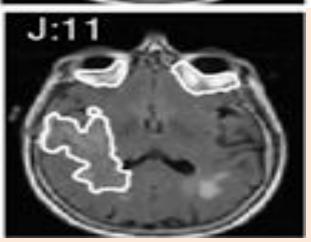

- Let's say we want to find the tumour in an MR image.
- We have an expert label (top) and a prediction from our ML system (bottom).
- The normalized Hamming distance between the predictions at each pixel is 0.91. This sounds good, but since there are so many non-tumour pixels this is misleading.
- The ML system predicts a much bigger tumour so hasn't done well. The Jaccard coefficient between the two sets of tumour pixels is only 0.11 so reflects this.

# **Coupon Collecting**

- Consider trying to collect 50 uniformly-distributed states, drawing at random.
- The probability of getting a new state if there 'x' states left: p=x/50.
- So expected number of samples before next "success" (getting a new state) is 50/x.

(mean of geometric random variable with p=x/50)

- So the expected number of draws is the sum of 50/x for x=1:50.
- For 'n' states instead of 50, summing until you have all 'n' gives:

$$\sum_{i=1}^{n} \frac{n}{i} = n \sum_{i=1}^{n} \frac{1}{i} \leq n(1 + \log(n)) = O(n \log n)$$

- Most sufficient statistics can be computed in linear time.
- For example, the mean of 'n' numbers is computed as:

$$mean(x_{1}, x_{2}, x_{3}, \dots, x_{n}) = \underbrace{x_{1} + x_{2} + x_{3} + \dots + x_{n}}_{n}$$

• This costs O(n), which is great.

 But if 'n' is really big, we can go even faster with parallel computing...

- Computing the mean with multiple cores:
  - Each of the 'c' cores computes the sum of O(n/c) of the data:

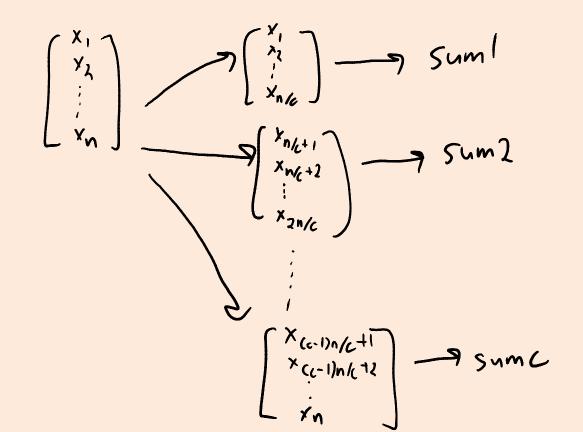

- Computing the mean with multiple cores:
  - Each of the 'c' cores computes the sum of O(n/c) of the data:
  - Add up the 'c' results from each core to get the mean.

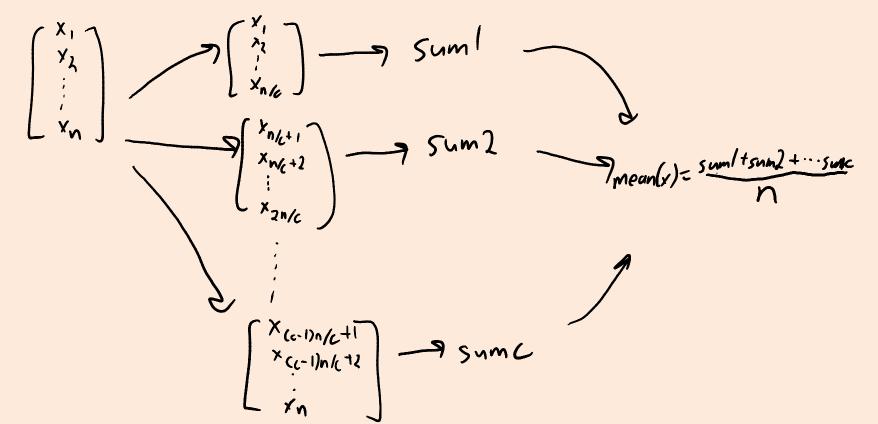

- Computing the mean with multiple cores:
  - Each of the 'c' cores computes the sum of O(n/c) of the data.
  - Add up the 'c' results from each core to get the mean.
  - Cost is only O(n/c + c), which can be much faster for large 'n'.
- This assumes cores can access data in parallel (not always true).
- Can reduce cost to O(n/c) by having cores write to same register.
  - But need to "lock" the register and might effectively cost O(n).

• Sometimes 'n' is so big that data can't fit on one computer.

- In this case the data might be distributed across 'c' machines:
  - Hopefully, each machine has O(n/c) of the data.
- We can solve the problem similar to the multi-core case:
  - "Map" step: each machine computes the sum of its data.
  - "Reduce" step: each machine communicates sum to a "master" computer, which adds them together and divides by 'n'.

- Many problems in DM and ML have this flavour:
  - "Map" computes an operation on the data on each machine (in parallel).
  - "Reduce" combines the results across machines.

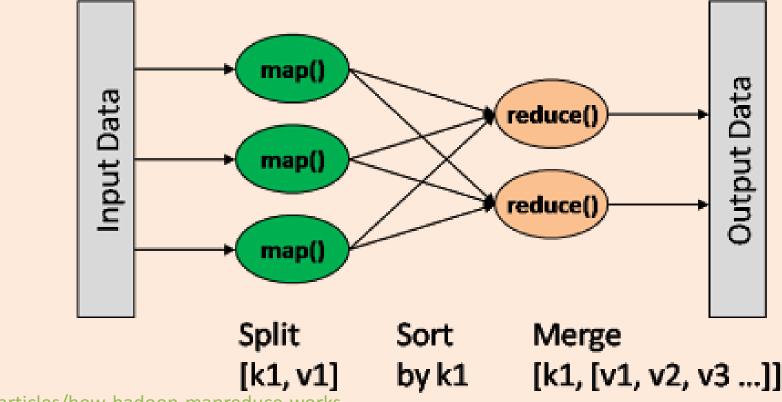

https://dzone.com/articles/how-hadoop-mapreduce-works

- Many problems in DM and ML have this flavour:
  - "Map" computes an operation on the data on each machine (in parallel).
  - "Reduce" combines the results across machines.
  - These are standard operations in parallel libraries like MPI.
- Can solve many problems almost 'c' times faster with 'c' computers.
- To make it up for the high cost communicating across machines:
  - Assumes that most of the computation is in the "map" step.
  - Often need to assume data is already on the computers at the start.

- Another challenge with "Google-sized" datasets:
  - You may need so many computers to store the data, that it's inevitable that some computers are going to fail.
- Solution to this is a distributed file system.
- Two popular examples are Google's MapReduce and Hadoop DFS:
  - Store data with redundancy (same data is stored in many places).
    - And assume data isn't changing too quickly.
  - Have a strategy for restarting "map" operations on computers that fail.
  - Allows fast calculation of more-fancy things than sufficient statistics:
    - Database queries and matrix multiplications.

## Data Clean and the Duke Cancer Scandal

- See the Duke cancer scandal:
  - <u>http://www.nytimes.com/2011/07/08/health/research/08genes.html? r=</u> <u>2&hp</u>
- Basic sanity checks for data cleanliness show problems in these (and many other) studies:
  - E.g., flipped labels, off-by-one mistakes, switched columns etc.
  - <u>https://arxiv.org/pdf/1010.1092.pdf</u>